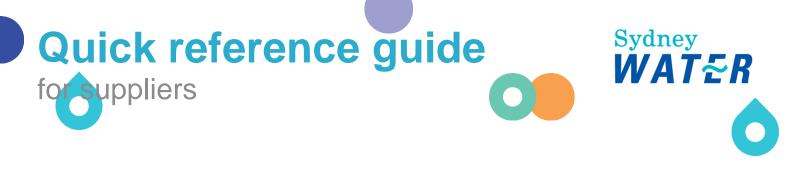

# Reviewing our policies and completing registration

Suppliers must read, understand, and agree to comply with our policies through the Registration Questionnaire. When the Registration Questionnaire response is approved, the supplier becomes eligible to participate in sourcing activities.

|    | <u>As your organisation's nominated supplier contact</u> (initially the self-registration requi<br>contact), follow this guide to complete the Registration Questionnaire <b>via invitation</b> |
|----|----------------------------------------------------------------------------------------------------|
|    |                                                                                                    |
|    | Related Sydney Water guides:                                                                                                    |
| A  | Accessing supplier questionnaires and sourcing opportunities - If you have complet                                                                                                    |
| S  | Sydney Water supplier questionnaire / sourcing opportunity in the past, you may ch                                                                                                    |
|    | ollow this guide to access the Registration Questionnaire.                                                                                                    |
|    |                                                                                                    |
| R  | Responding to supplier questionnaires and sourcing opportunities                                                                                                    |
| R  | Related <b>SAP</b> video tutorial:                                                                                                    |
| Di | visclaimer: Please be aware that not all features demonstrated in the video may be enabled or available for Sydne                                                                               |
| Ir | nstructions on how to fill out the registration questionnaire (3:25 Mins)                                                                                                    |

# 1. Action the supplier registration invitation email

When your self-registration request has been approved and when a supply opportunity matching your profile arises, you, as the nominated supplier contact will receive an Ariba-generated invitation email. Refer to <u>Logging in or signing up to SAP Ariba</u> on how to action the email.

# 2. Open the Registration Questionnaire

Under Registration Questionnaires, click Supplier Registration Questionnaire

| Ariba Proposals and Quest      | ionnaires - Standard Account Get enter                                                                       | prise account              | Ę                | 0 0        | KS          |
|--------------------------------|----------------------------------------------------------------------------------------------------|----------------------------|------------------|------------|-------------|
| SYDNEY WATER                   |                                                                                                    |                            |                  |            |             |
| There are no matched postings. | Welcome to the Ariba Spend Mar<br>world class suppliers who are ma<br>Inc. administers this site in an effor | rket leaders in quality, s | ervice, and cos  |            |             |
|                                | Events                                                                                                    |                            |                  |            | Π           |
|                                | Title                                                                                                    | ID                         | End Time 4       | Event Type | Participate |
|                                | <ul> <li>Status: Completed (6)</li> </ul>                                                                    |                            |                  |            |             |
|                                | ▼ Status: Open (1)                                                                                           |                            |                  |            |             |
|                                | Copy of UV for troubleshooting<br>20200820                                                                   | Doc2584361364              | Not<br>Available | RFP        | No          |
|                                | <ul> <li>Status: Pending Selection (1)</li> </ul>                                                            | 8)                         |                  |            |             |
|                                | Registration Questionnaires                                                                                  |                            |                  |            |             |
|                                | Title                                                                                                    | ID                         | End Time         | Ļ          | Status      |
|                                | ▼ Status: Open (1)                                                                                           |                            |                  |            |             |
|                                | Supplier Registration Questionnaire                                                                          | Doc3527112330              | 3/10/6105        | 1:11 PM    | Registered  |

## 3. Respond to the Registration Questionnaire

We require basic information about your organisation and agreement to comply with our policies. Additional information to some questions is shown.

#### **3.1 General Supplier Information**

| Console                                                                                                    |                                                                                                    |                                             |                                                                                                    |
|----------------------------------------------------------------------------------------------------|----------------------------------------------------------------------------------------------------|---------------------------------------------|----------------------------------------------------------------------------------------------------|
| Event Messages<br>Event Details<br>Response History<br>Response Team                                               | General Supplier Information                                                                                                    |                                             | (Section 1 of 4) Next 义                                                                                                    |
| ▼ Event Contents                                                                                                   | <ul> <li>General Supplier Information         <ol> <li>Where an attachment is requested, we can only accept one document per question. If you want to attach multiple documents, please consolidate them into one file. All file types are accepted except "EXE".</li> </ol> </li> </ul> |                                             |                                                                                                    |
| All Content                                                                                                    | 1.2 Supplier full legal name                                                                                                    | * 00407100 Assessment Statement Interesting |                                                                                                    |
| General Supplier                                                                                                   | 1.3 Country code (main and mobile telephone numbers)                                                                                                    | * AU ~                                      | Include the country code. For                                                                                                    |
| 2 Tax Information                                                                                                  | 1.4 Main telephone number                                                                                                    | * +61296162731                              | example, +61 for Australia.                                                                                                    |
| 3 Compliance To<br>Sydney                                                                                          | 1.5 Mobile telephone number                                                                                                    | +6141611111                                 |                                                                                                    |
| Sydney<br>4 Additional<br>Questions                                                                                | Should you decide to select this option<br>and enrich your profile, ensure to leave<br>field <b>Time Zone</b> as <b>BLANK</b> .<br>1.6 Main address                                                                                                    | Country/Persion:                            | <ul> <li>House Number:</li> <li>House Number:</li></ul> |
|                                                                                                    | 1.7 Internet homepage address                                                                                                    |                                             |                                                                                                    |
| (*) indicates a required field      Submit Entire Response Reload Last Bid Save draft Compose Message Excel Import |                                                                                                    |                                             |                                                                                                    |

#### **3.2 Tax Information**

|                                                                       | If you do not have an ABN, get in touch with your Sydney Water contact or                                                                                                    |
|-----------------------------------------------------------------------|----------------------------------------------------------------------------------------------------|
|                                                                       | with your sydney water contact of                                                                                                    |
|                                                                       | businessconnect@sydneywater.com.au<br>to assist you.                                                                                                    |
| 1                                                                     | to assist you.                                                                                                    |
| Acceptable documents are ASIC<br>registration / ABN lookup printout / | * Country/Region: Australia (AU)                                                                                                    |
|                                                                       | Tax Name TaxType Tax Number<br>Australia: ABN Organization 49776225038                                                                                                    |
|                                                                       | ★ The second second |
| (*) indicates a required field                                        |                                                                                                    |
| sponse Reload Last Bid Save draft                                     | Compose Message Excel Import                                                                                                    |
| ID<br>ach                                                             | ID registration / ABN lookup printout /<br>sample invoice showing both the<br>company name and ABN.<br>tach official supporting documentation that supports the tax<br>vided (*) indicates a required field                                                                                                    |

#### 3.3 Compliance to Sydney Water Policies and Guides

| 1       General Supplier<br>Inf       https://www.legislation.gov.au/Details/C2018A00153         3.3       Read, understood and comply to The Supplier Code of Conduct:<br>https://www.sydneywater.com.au/content/dam/sydneywater/documents/supplier-code-of-conduct.pdf       * Yes >> +         2       Tax Information       (*) indicates a required field       *                                                                                                    | Console                           |                                                                                                    |                  |
|----------------------------------------------------------------------------------------------------|-----------------------------------|----------------------------------------------------------------------------------------------------|------------------|
| Image: State of the state of the state | Event Details<br>Response History |                                                                                                    | « Prev.   Next » |
| V Event Contents       https://www.sydneywater.com.au/SW/Privacy/index.htm       * Yes v         All Content       3.2 Read, understood and agree to comply with the Modern Slavery Act:       * Yes v         1 General Supplier       3.3 Read, understood and comply to The Supplier Code of Conduct:       * Yes v         1 Inf       3.3 Read, understood and comply to The Supplier Code of Conduct:       * Yes v         2 Tax Information       (*) indicates a required field       * Yes v                                                                                                    | Response ream                     |                                                                                                    |                  |
| All Content       3.2 Read, understood and agree to comply with the Modern Slavery Act:       * Yes > *         1       General Supplier       3.3 Read, understood and comply to The Supplier Code of Conduct:       * Yes > *         1       Inf       https://www.sydneywater.com.au/content/dam/sydneywater/documents/supplier-code-of-conduct.pdf       * Yes > *         2       Tax Information       (*) indicates a required field       *                                                                                                    | ▼ Event Contents                  |                                                                                                    | * Yes 🗸 🕈        |
| 1       General Supplier<br>Inf       3.3       Read, understood and comply to The Supplier Code of Conduct:<br>https://www.sydneywater.com.au/content/dam/sydneywater/documents/supplier-code-of-conduct.pdf       * Yes v         2       Tax Information       (*) indicates a required field                                                                                                    | All Content                       | 3.2 Read, understood and agree to comply with the Modern Slavery Act:                                  | * Yes 🗸 🕈        |
| 2 Tax Information (*) indicates a required field                                                                                                    |                                   | 3.3 Read, understood and comply to The Supplier Code of Conduct:                                       | * Yes 🗸 🕈        |
|                                                                                                    | 2 Tax Information                 |                                                                                                    |                  |
| Compliance To     Submit Entire Response     Reload Last Bid     Save draft     Compose Message     Excel Import                                                                                                    | 3 Compliance To<br>Sydney         | Submit Entire Response         Reload Last Bid         Save draft         Compose Message         Exc. | el Import        |
| 4 Additional<br>Questions                                                                                                    |                                   |                                                                                                    |                  |

#### **3.4 Additional Questions**

| Event Messages<br>Event Details<br>Response History<br>Response Team | Additional Questions Name 1  4 Additional Questions | Based on documentation stating the number of full-time employees, e.g.,<br>a statutory declaration by your accountant or Workers Insurance<br>Certificate of Currency issued by <u>iCare NSW</u> . Ensure that you <b>do not</b><br>answer Yes to both questions.                                                   | ev.                       |
|----------------------------------------------------------------------|-----------------------------------------------------|----------------------------------------------------------------------------------------------------|---------------------------|
| Event Contents                                                       | 4.1 Is your company considered                      | a small business, as defined by the NSW Small and Medium Enterprises and Regional Procurement of No                                                                                                    | $\mathbf{v}$              |
| All Content                                                          | 4.3 Is your company considered<br>Policy?           | a medium business, as defined by the NSW Small and Medium Enterprises and Regional Procurement * No                                                                                                    | ~                         |
| General Supplier                                                     | 4.5 Please provide your organiz                     | ation's approximate number of full time employees.                                                                                                    |                           |
| 2 Tax Information                                                    | 4.6 Is your company considered                      | to be an Aboriginal-owned business, as defined by the NSW Buy Aboriginal Procurement Policy?                                                                                                    | ~                         |
|                                                                      | 4.8 Is your company considered                      | to be a disability-owned business, as defined by NSW Buy Australian Disability Enterprises guidances? * No                                                                                                    | $\sim$                    |
| 3 Compliance To<br>Sydney                                            | (*) indicates a                                     | a required field                                                                                                    |                           |
| 4 Additional Questions                                               | Submit Entire Response                              | Reload Last Bid       Save draft       Impose Me         Certification / recognition       Documentation stating that organisation is a disability-organisation is a disability-organisation such as a statutideclaration by your account a screenshot from BuyAbility with the NSW Indigenous Chamber of Commerce. | owned<br>tory<br>ant or a |

For further information about general Ariba functionality that is applicable to other supplier questionnaire / sourcing opportunity, not just Registration Questionnaire, refer to <u>Responding to supplier questionnaires</u> and sourcing opportunities.

For further information about how a small or medium enterprise is determined, refer to <u>NSW Small and</u> Medium Enterprise and Regional Procurement Policy.

## 4. Draft and submit response

Click Save draft to save your progress and proceed later.

Click **Submit Entire Response** to submit your responses to Sydney Water for review. You will be notified via an Ariba-generated email when your Registration Questionnaire response has been approved or if we require further information.

| Submit Entire Response | Reload Last Bid | Save draft | Compose Message | Excel Import |
|------------------------|-----------------|------------|-----------------|--------------|
|------------------------|-----------------|------------|-----------------|--------------|

# **5. Provide access to Registration Questionnaire**

As access to supplier questionnaire / sourcing opportunity is provided at the supplier contact level, not organisation level, refer to <u>Responding to supplier questionnaires and sourcing opportunities</u> in section **Add a colleague as member of response team** to provide eligible colleagues access to the Registration Questionnaire.

# 6. Support

| Syuncy | Did not find what you're looking for? Access all Sydney Water supplier support resources <u>here</u> . |
|--------|----------------------------------------------------------------------------------------------------|
| byuney | To get assistance specific to your situation, contact us at<br>businessconnect@sydneywater.com.au.     |
| SAP    | For SAP product documentation and supplier support, visit the <u>SAP Help Centre</u> .                 |